*МІНІСТЕРСТВО ОСВІТИ І НАУКИ УКРАЇНИ Львівський національний університет імені Івана Франка* Факультет прикладної математики та інформатики

# **ЗАГАЛЬНИЙ ЗВІТ про виконання індивідуальних завдань з дисципліни "Навчальна практика"**

студента I-го курсу групи ПМП-12

Керівник роботи асист. Борисюк Я.Є.

Львів – 2022 

## *Звіт до завдання 1:*

**Завдання 1.**  Задано три прямі a, b, c. Вияснити чи можна побудувати з них прямокутник. Вивести повідомлення виду : «З прямих а, b, c прямокутник побудувати можна/ не можна». Якщо можна, то знайти периметр, якщо не можна - то вивести сторони у порядку спадання..

## **Алгоритм:**

- Вводимо довжини трьох відрізків за допомогою функції input().
- За допомогою логічного оператора if(): перевіряємо чи є хоча б однин відрізок, який є більша за суму двох інших відрізків.
- Якщо є хоча б один відрізок, який є більша за суму двох інших відрізків, тоді з даних відрізків неможливо скласти трикутник.
- Якщо трикутник неможиво утворити, то за допомогою логічного оператора if() порівнюємо всі відрізки та виводимо їх у порядку спадання за допомогою функції print()
- Якшо всі відрізки є меншими за суму двох інших відрізків, тоді з даних відрізків можливо скласти трикутник, тоді ми виводимо суму сторін трикутника.

## **Код**:  $b =$  float (input ("Введіть довжину сторони b ")) print('a = ' + str(a)) if  $b \geq c$ : print('b = ' + str(b)) print(' $c = ' + str(c)$ ) else: print(' $c = ' + str(c)$ ) print('b =  $'$  + str(b)) elif  $b \geq c$ : print(' $b = ' + str(b)$ ) if  $a \geq c$ : print  $('a = ' + str(a))$ print('c = ' + str(c)) else: print(' $c = ' + str(c)$ ) print('a = ' + str(a)) else: if  $a \ge b$ : print('a = ' + str(a)) print(' $b = ' + str(b)$ ) else: print ('a = ' + str(a))  $=$  print()

#### **Приклад виконання:**

Введіть довжину сторони а 3 Введіть довжину сторони b 4 Введіть довжину сторони с 5 З прямих а, b, c трикутник побудувати можна Периметр трикутника = 12.0

Введіть довжину сторони а 13 Введіть довжину сторони b 4

Введіть довжину сторони с 5 З прямих а, b, c трикутник побудувати не можна  $a = 13$  c = 5 b = 4

**Завдання 2** Задано точку P(x,y). Визначити чи належить точка заданій області (зеленого кольору)

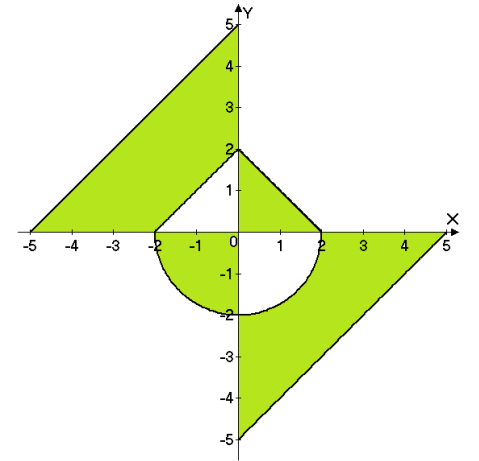

## **Алгоритм:**

- Вводимо значення змінних х і у за допомогою функції input()
- За допомогою логічного оператора if(): перевіряємо чи х та у дорівнюють 0 -точка належить області.
- Перевіряюмо у якій чверті знаходиться задана точка. Використовучи рівняння прямої y=kx+b та/ чи рівняння кола  $(x-a)^2 + (y-b)^2$ перевіряємо чи задана точка входить в область визначення.
- Виводимо результат за допомогою функції print().

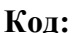

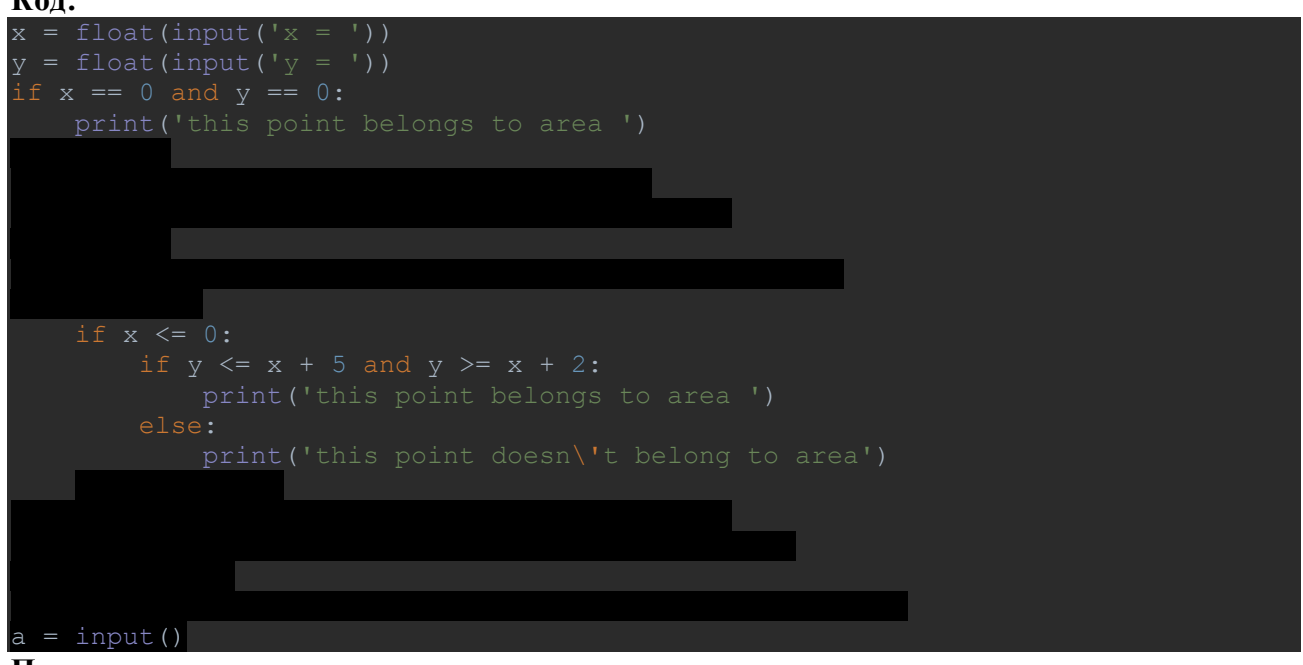

**Приклад виконання:**  $x = 0$  $y = -2$ this point belongs to area

## *Звіт до завдання 2:*

**Завдання 1.** Знайти суму ряду S при заданому значенні кількість доданків n та значенні х, тобто знайти суму перших n доданків. Використовувати цикл for та функцію range.

$$
S = 1 + \frac{2*3*4*5*x}{1!} + \frac{3*4*5*6*x^2}{2!} + \frac{4*5*6*7*x^2}{3!} + \frac{5*6*7*8*x^4}{4!} + \dots
$$

## **Алгоритм #1:**

- Вводимо ціле значення n та дійсне х за допомогою функції input()
- В циклі for: шукаємо кожен член ряду за формулою:

$$
a_n = (-1^{n+1})\frac{(n+1)(n+2)(n+3)(n+4)x^n}{n!}
$$

- І додаємо до змінної суми.
- Виводимо суму ряду за допомогою функції print().

#### **Алгоритм #2(з використанням рекурентного множника):**

- Вводимо ціле значення n та дійсне х за допомогою функції input()
- Шукаємо перший член прогресії за фомулою:

$$
\bullet \quad a_1 = 120x
$$

- За допомогою логічного оператора if() перевіряємо чи n = 1. Якщо n = 1, тоді виводимо суму  $(1 + a_1)$  за допомогою функції print().
- Якщо n != 1, тоді в циклі for: домножуємо на рекурентний множник попередній член ряду і додаємо в змінну суми.
- Рекурентний множник:

$$
(-1^{n+1})\frac{(n+1)(n+2)(n+3)(n+4)x^n}{n!} * (-1^n) \frac{(n-1)!}{n(n+1)(n+2)(n+3)x^{n-1}} = -\frac{(n+4)x}{n^2}
$$

Виводимо суму ряду за допомогою функції print().

**Код:**

```
import math
n = int(input("n = "))x = float(input("x ="))
a1 = 1Sum1 = a1for i in range(1,n+1):
   a1 = 1a1 * = \text{pow}(-1, i+1)a1 \times = i + ja1 * = x**(i)
    a1 / = math. factorial (i)
    Sum1 += a1a2 = 120 \times xSum2 = a2 + 1 print("Sum(using recurrent function) = ",Sum2)
```
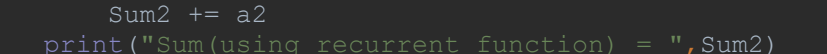

#### **Приклад виконання:**

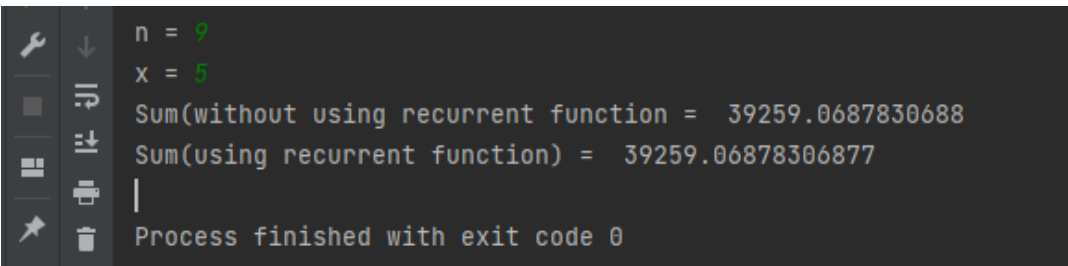

**Завдання 2.** Знайти суму ряду S при заданому значенні кількість доданків n та значенні х, тобто знайти суму перших n доданків. Використовувати цикл for та функцію range.

$$
S = 1 + \frac{3\sin(x)}{1!} - \frac{5\sin^2(x)}{3!} + \dots + (-1)^{n+1} \frac{(2n+1)\sin^n(x)}{(2n-1)!}
$$

#### **Алгоритм #1:**

- Вводимо ціле значення n та дійсне х за допомогою функції input()
- В циклі for: шукаємо кожен член ряду за формулою:

$$
a_n = (-1)^{n+1} \frac{(2n+1)\sin^n(x)}{(2n-1)!}
$$

І додаємо до змінної суми.

Виводимо суму ряду за допомогою функції print().

## **Алгоритм #2(з використанням рекурентного множника):**

- Вводимо ціле значення n та дійсне х за допомогою функції input()
- Шукаємо перший член прогресії за фомулою:

$$
a_1 = 3\sin(x)
$$

- За допомогою логічного оператора if(): перевіряємо чи n = 1 якщо n = 1, тоді виводимо суму  $(1 + a_1)$  за допомогою функції print().
- Якщо n != 1, тоді в циклі for: домножуємо на рекурентний множник попередній член ряду і додаємо в змінну суми. Рекурентний множник:

$$
(-1)^{n+1} \frac{(2n+1)\sin^{n}(x)}{(2n-1)!} \cdot (-1)^{n} \frac{(2n-3)!}{(2n-1)\sin^{n-1}(x)} = \frac{-(2n+1)\sin(x)}{(2n-1)^{2}(2n-2)}
$$

• Виводимо суму ряду за допомогою функції print().

**Код:**

```
import math
```
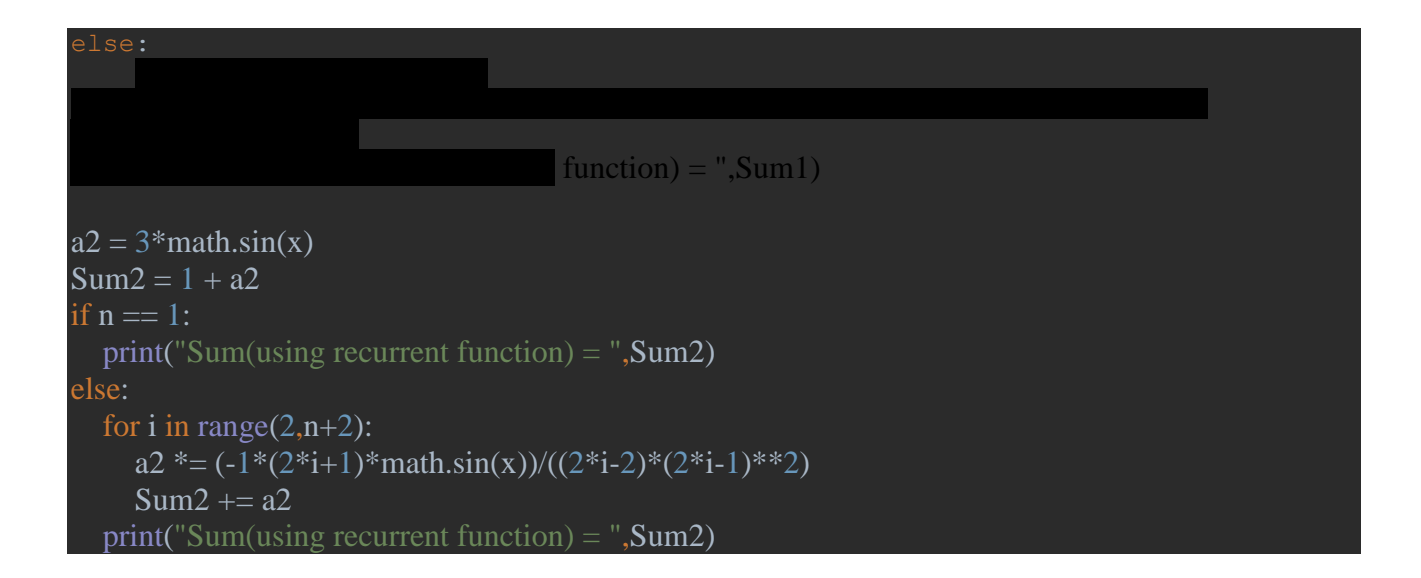

#### **Приклад виконання:**

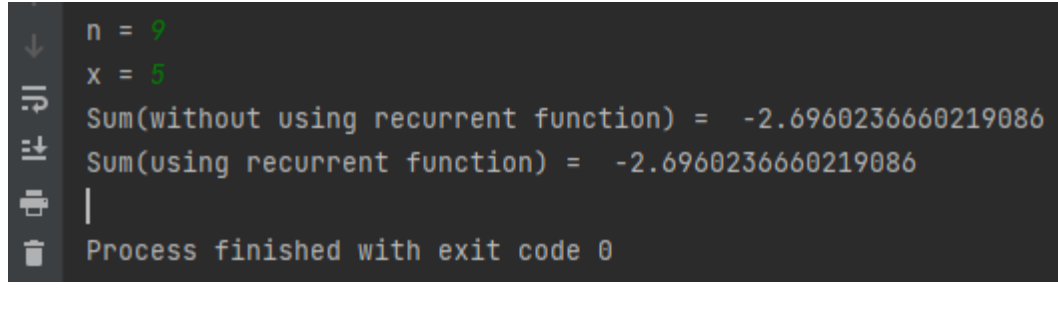

......

......

## *Звіт до завдання 3:*

**Завдання a.** Знайти k перших чисел Фібоначчі, що більші заданого числа А, в записі яких є хоча б одна задана цифра Z. Вивести дані числа.

## **Алгоритм:**

Вводимо ціле значення k, A та Z за допомогою функції input()

- Перевіряємо за допомогою логічного оператора If(): чи  $k = 1$  і чи  $A < 1$  і чи  $Z = 1$ .
- Якщо твердження  $(k = 1 i A < 1 i Z = 1)$  істине, тоді виводимо одиницю.
- Якщо твердження  $(k = 1 i A < 1 i Z = 1)$  неправдиве тоді в циклі while(): за рекурентною формулою:  $Fn = Fn-1+Fn-2$ шукаємо кожен член послідовності Фібоначчі
- І всередині циклу, використовуючи вкладений цикл, перевіряємо чи член послідовності є більшим за змінну A і чи містить член послідовності хоча б одну цифру Z.
- Виводимо результат.

#### **Код:**

```
k = int(input("k = "))A = int(input("A = "))Z = \text{int}(\text{input}("Z = ")))f1 = f2 = 1checker = True
    print("f1 = "f1)
    while n \leq k:
        checker = False
       temp l = f2
```
#### **Приклад виконання:**

...... ......